## การดาวน์โหลดคลับวิดใอจาก YouTube

โดย อ.ลัดดา พิมพ์สกุลานนท์ แผนกวิชาการเลขานุการ วิทยาลัยเทคนิคราชบุรี

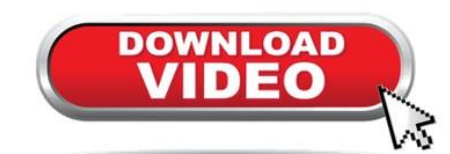

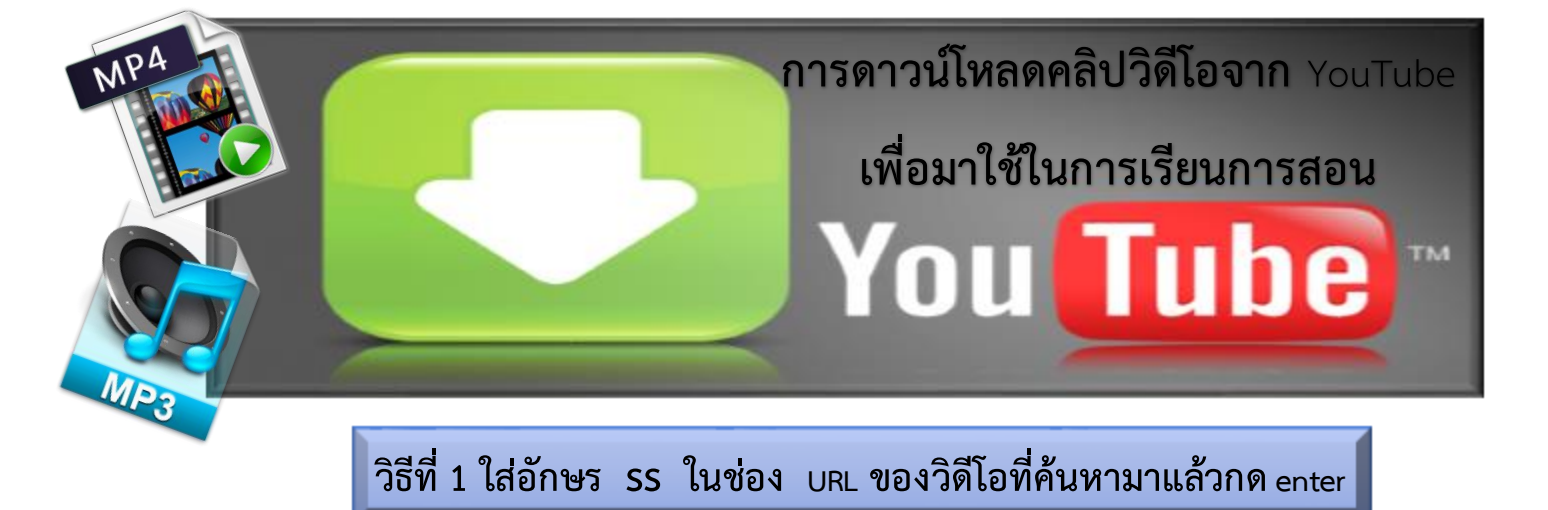

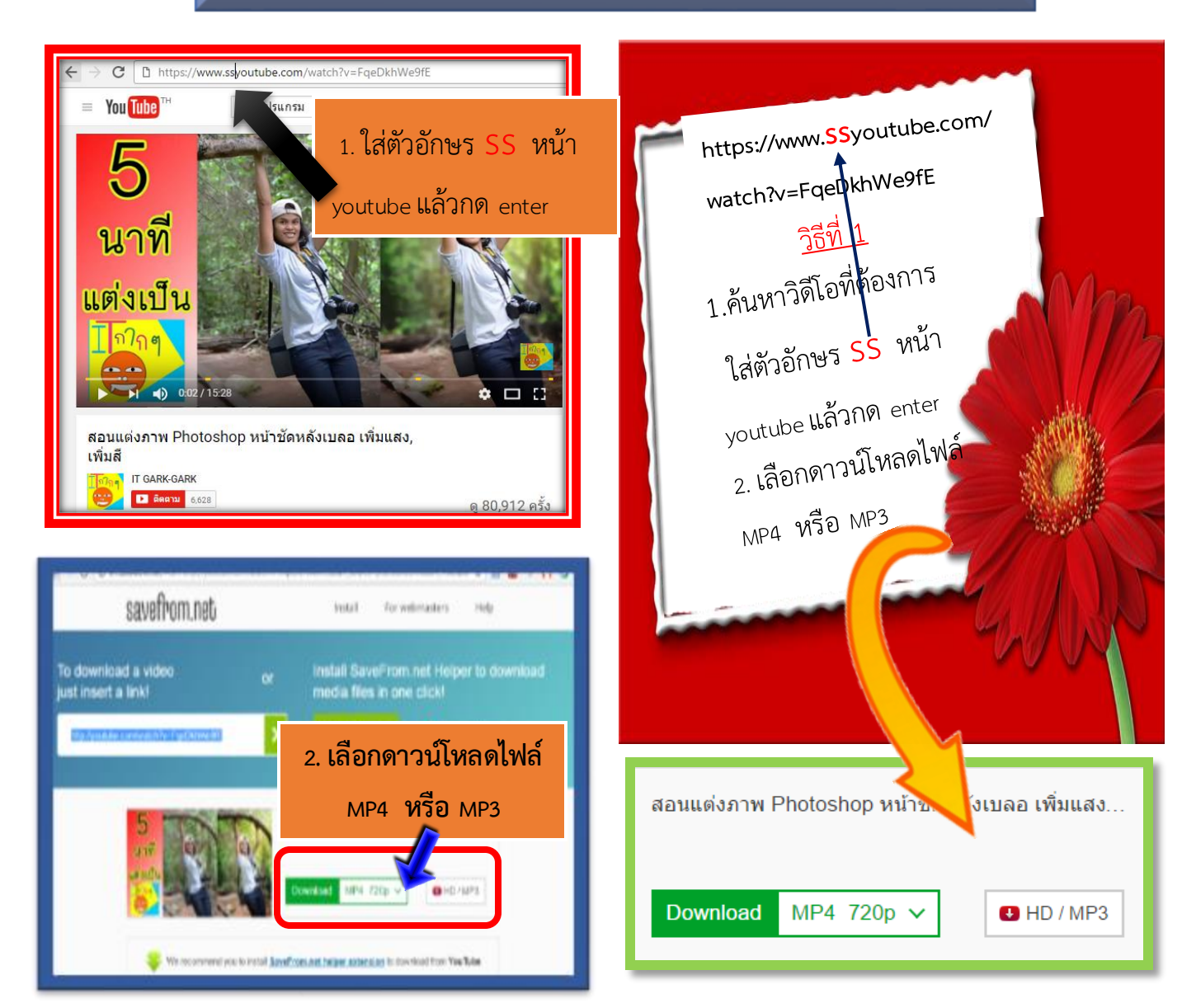

**วิธีที่ 2 เข้า www.downvids.com หรือ www.keepvid.com www.downvids.com ห**  $\leftarrow$   $\rightarrow$  C  $\boxed{0}$  www.downvids.com  $\hat{\mathbf{x}} = \begin{bmatrix} 0 & \mathbf{0} & \mathbf{0} & \mathbf{0} & \mathbf{0} & \mathbf{0} \end{bmatrix}$ **1. เข้า www.downvids.com** DOWNVIDS.COM The free & easy way to download videos from

**YouTube & Facebook** 

(In MP4 Format)

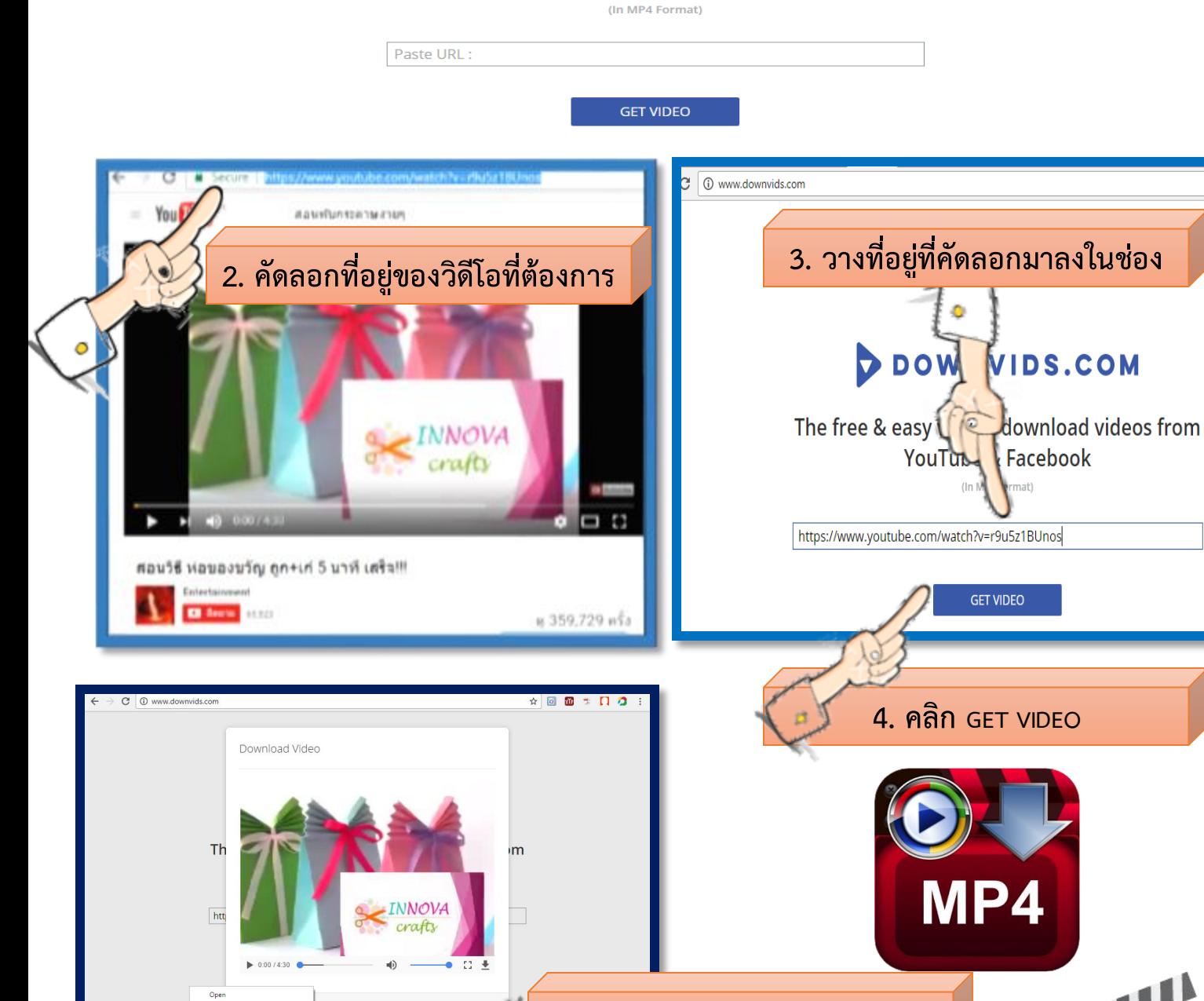

Show in folde

 $e$  on  $P$ 

**5. จะได้ไฟล์วิดีโอที่ดาวน์โหลด**

Show all  $\rightarrow$ 

อ้างอิง : [www.youtube.com](http://www.youtube.com/) www.downvids.com http://th.keepvid.com/

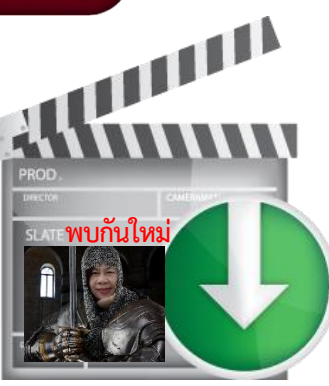